## Plugin Carousel

Use this [wiki plugin](https://doc.tiki.org/wiki%20plugin), introduced in [Tiki8,](https://doc.tiki.org/Tiki8) to display images in a self-advancing carousel. The plugin uses the infinite carousel jQuery module to display the images of a file gallery. It will produce something similar to [http://themes.tiki.org/infinite\\_carousel.](http://themes.tiki.org/infinite_carousel) The library can be found at [http://www.catchmyfame.com/catchmyfame-jquery-plugins/.](http://www.catchmyfame.com/catchmyfame-jquery-plugins/)

## Parameters

Introduced in Tiki 8. Required parameters are in **bold**.

[Go to the source code](https://gitlab.com/tikiwiki/tiki/-/blob/master/lib/wiki-plugins/wikiplugin_carousel.php)

Preferences required: wikiplugin\_carousel, feature\_file\_galleries, feature\_jquery\_carousel

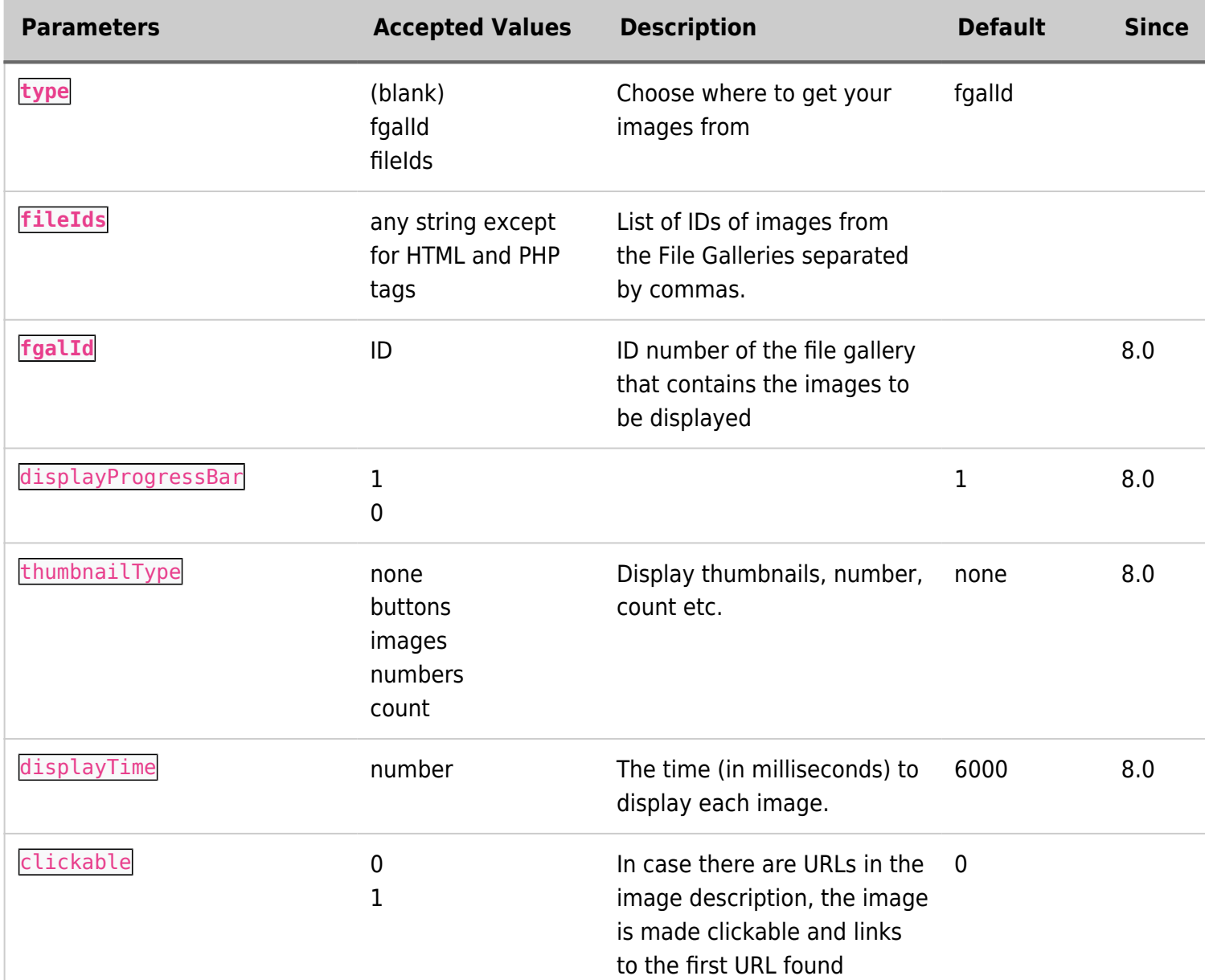

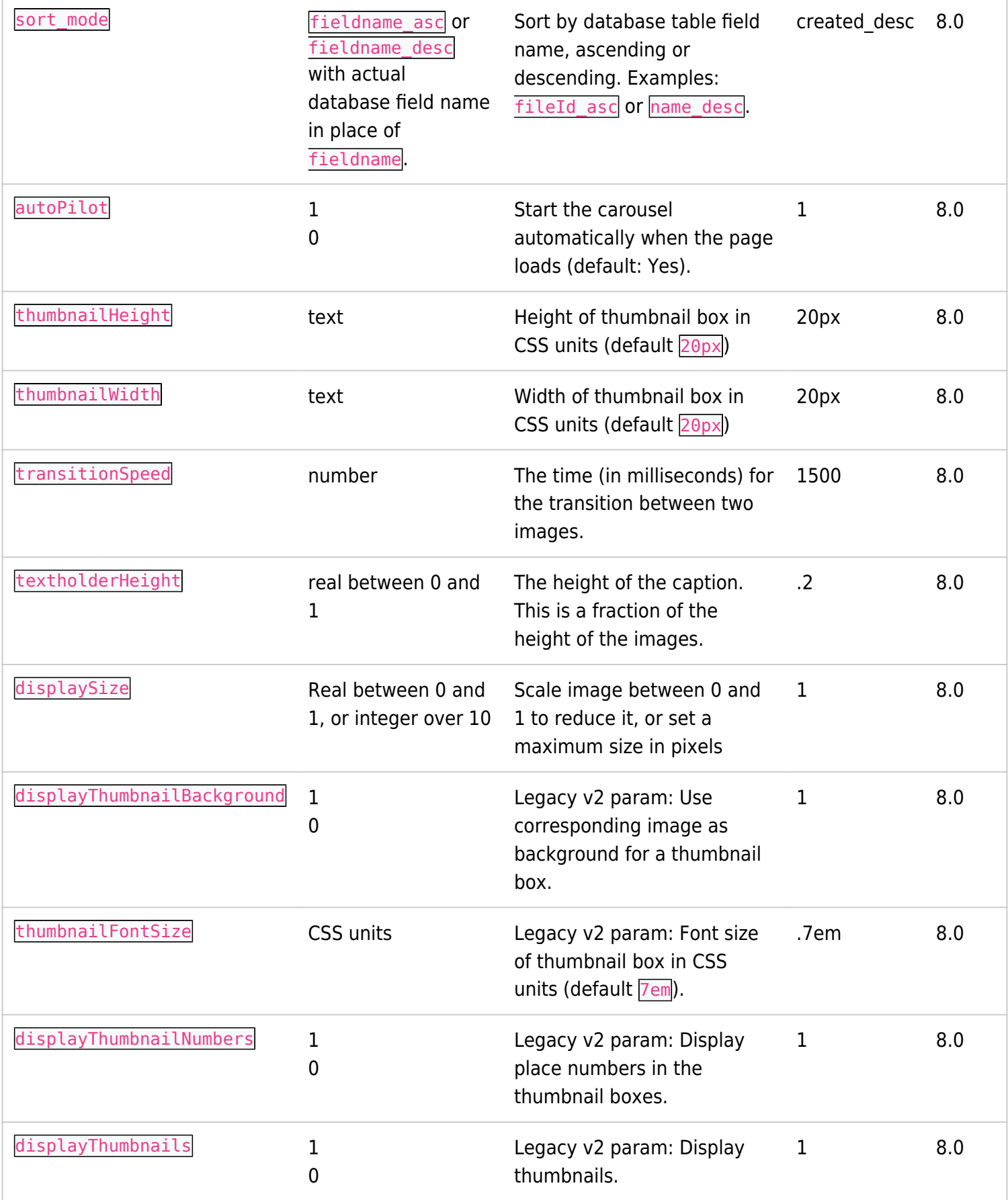

## Example

This code:

{carousel fgalId="6"}

Would result on this site:

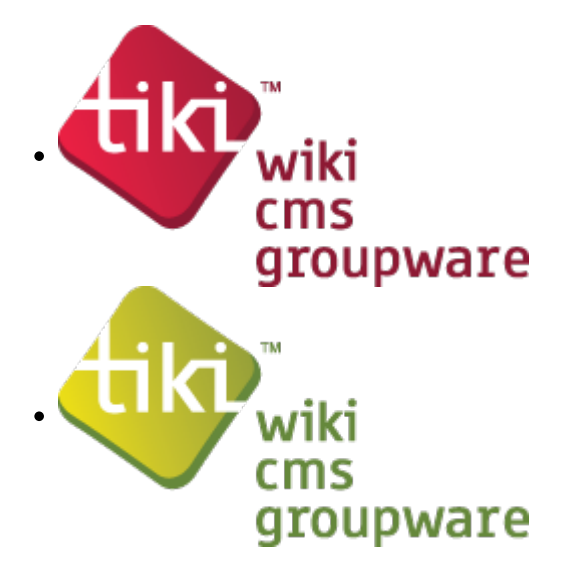